**Betha Sistemas** 

## Município de AREIAS - SP

## DEMONSTRATIVO DO RESULTADO NOMINAL - EXCETO ÓRGÃO DE PREVIDÊNCIA

PERÍODO DE REFERÊNCIA: Janeiro a Fevereiro

Consolidação Administração Direta

2020 Página 1 de 1

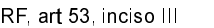

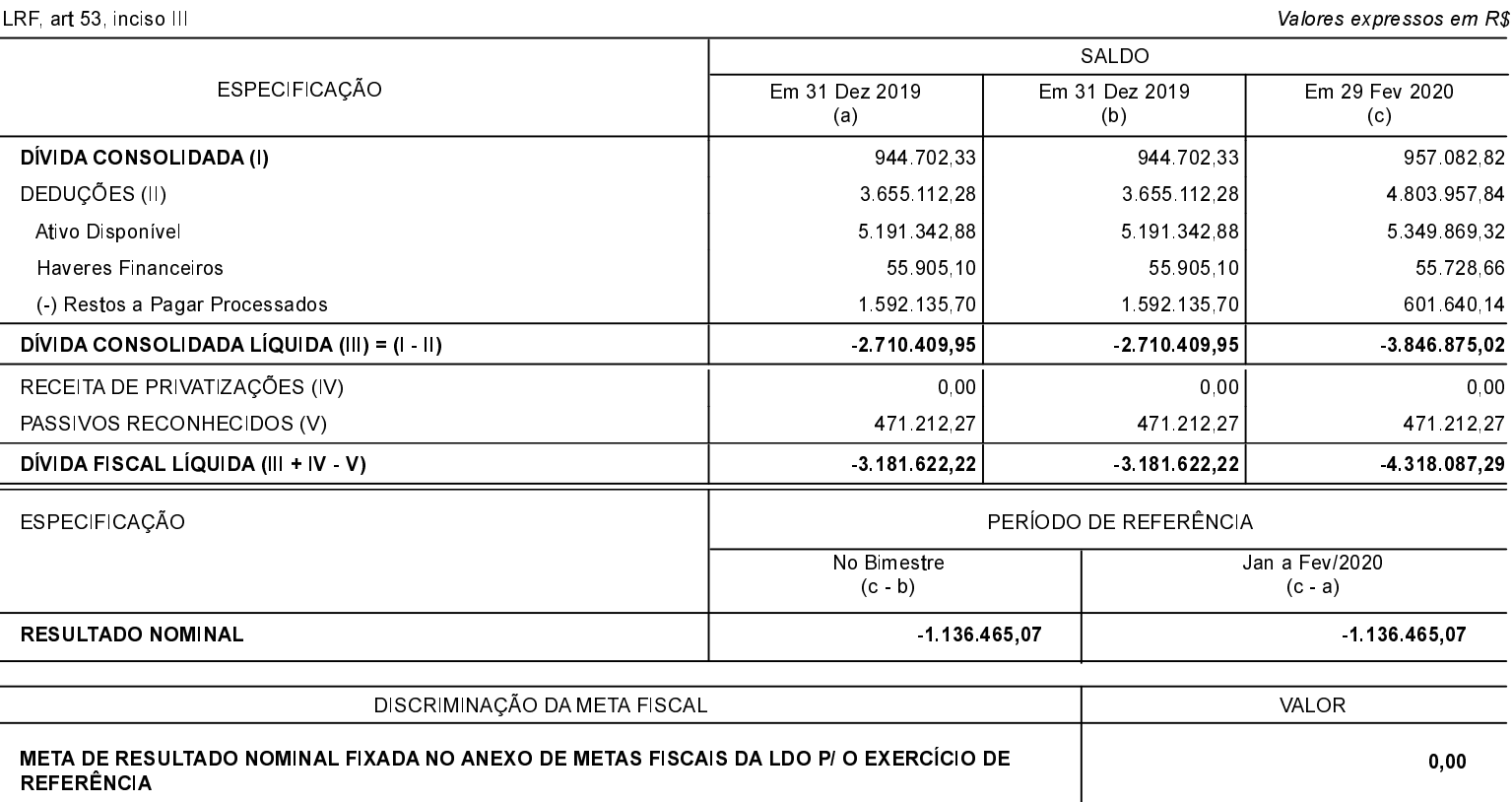

FONTE: BALANCETE CONSOLIDADO